# VV4DOMAIN-MOVETOINACTIVE-PST

#### **Table of Contents**

Overview

Source information (Vaultastic Active Store)

**Retention Information** 

Destination information (S3 bucket in Vaultastic Open Store)

Other information

Want to submit multiple jobs using CSV?

### Overview

- For large vaultastic domains, the dedup on the Active Store saves a significant amount of storage. The dedup works by storing a single copy of the mail on the Active Store and linking it to multiple vaults.
- When these emails are moved to the Open Store using VV4-MOVETOINACTIVE-EML or VV4-MOVETOINACTIVE-PST, this advantage of dedup is lost, as these requests move the data for one vault at a time. This means if a mail is referenced in more than one vault, then when the data is copied to the Open Store, each destination file will have a copy of the mail.
- The V4DOMAIN-MOVETOINACTIVE-EML and the V4-DOMAIN-MOVETOINACTIVE-PST address this issue
  and copy email data from the Active Store to the Open Store for the entire domain transacted on the
  selected day of the month.
- This document contains parameter details required when moving email data from Vaultastic Active to Open Store using the domain movement request to generate a ZIP.
- Select VV4D0MAIN-MOVETOINACTIVE-PST request type
- In the VV4DOMAIN-MOVETOINACTIVE-PST request type, the Vaultastic Active store will be the source and the S3 bucket of the Vaultastic Open store will be the destination.
- Email data from the Vaultastic Active store will be migrated to the Vaultastic Open Store in PST format.

# Source information (Vaultastic Active Store)

## **Retention Information**

Destination information (S3 bucket in Vaultastic Open Store)

# Other information

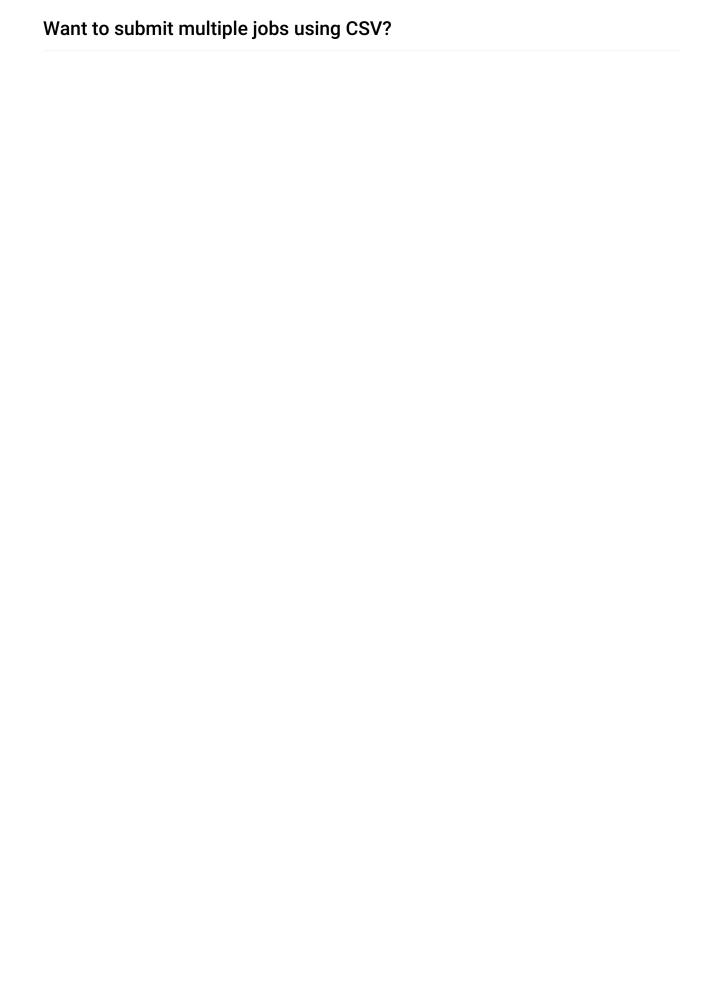